ClickSoft: File Killer Crack X64

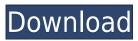

# ClickSoft: File Killer Crack+ Keygen Full Version Free Download [Win/Mac] (Updated 2022)

Delete files without any traces, on the breeze. Erase sensitive files without any traces, on the breeze. Provides basic cleaning functionality, without any unnecessary add-ons. We don't find anything major to highlight, but we would have liked to have seen the program support different wiping algorithms and context menu integration, but these are the minor niggles that you can expect. The fact that the application is based on the open-source MIT license means that you are free to run it on your personal computers or laptops. When it comes to the size of the executable file, we have noticed that it is very small (around 607 KB) and can be copied to a flash drive, provided that you have enough space on the storage media. ClickSoft: File Killer Product Key includes a few useful tools that help you manage the files on your computer. The feature list consists of simple options that don't require any configuration, in the form of a help manual. The program is meant for ordinary users who need to delete sensitive documents and files and who don't want to involve themselves in unnecessary procedures. During our tests, we noticed that it worked as expected, but we believe that it lacks some more advanced options. This is a clean app that is unlikely to overload the system resources. The fact that it is based on the open-source MIT license means that you are free to run it on your personal computers or laptops. ClickSoft: File Killer Publisher: SoftwareBrain, LLC Software: One-Click File Killer: \$39.95. Download ClickSoft: File Killer FreeQ: PowerShell deleting file in large repository I'm trying to write a script to delete files in a large repository (over 50GB). I know there is a way to delete files without loading the whole repo into memory, but I couldn't find a reference to that. How can I delete a file in a large repository? A: In PowerShell v3 you can use the -force parameter when you use the Remove-Item cmdlet: Remove-Item -Force -Recurse -Path \$folderPath -Recurse If the folder or file is locked you'll get an error, but it will continue to remove the item if it can. A: Why not use cmdlets for this? They're designed to help you with large files: Remove-Item -Path "E:\data

#### ClickSoft: File Killer Free [Latest-2022]

ClickSoft: Macro Killer is a simple macro application that allows you to upload and execute macros on any selected text. It supports both Windows and MAC operating systems and lets you execute any desired macro on the selected text without the need for any third-party add-ons. Macros are short pieces of codes that allow you to generate multimedia, document or web site content. They are a powerful and efficient way to process complex content, whether you are making a presentation or creating a web page. You can use macros to convert text into e-mail messages, merge images, replace text in documents, format code to HTML, HTML to text and much more. Basically, macros are a must-have for any serious content creator who wants to automate repetitive tasks that can easily be performed through a shortcut. Now, although ClickSoft: Macro Killer offers multiple options for both uploading macros and executing them, they are not accessible directly from the program. You are required to use third-party software (e.g. the included Macro Uploader) to perform those actions. This is why it would have been useful to include the capability to store macros directly within the program, as it would have made the process much more straightforward. To be fair, this limitation didn't really stop us from using ClickSoft: Macro Killer extensively and achieving all our

goals. The interface is quite intuitive and allows you to start working by clicking the "Create Macro" button. You can name the file, choose the type (text, image, etc.) and specify the selected text or area. This is also where you can customize the parameters, such as upload location, macros' code, and the starting and ending points. You can create a simple macro or use the default settings, but you can also include the third-party macros that will add extra functionality to the program. The whole process of creating and running a macro seems to be a breeze, because you have the capability to see the results in real time, and can also run the same macro multiple times. ClickSoft: Macro Killer lets you store a series of macros in a single file. The configuration options in this file will allow you to organize them and execute the chosen macros without requiring any separate software (e.g. the included Macro Uploader). The program comes with a sample file that includes several basic macros. This is a convenient way to get acquainted with its capabilities. All in all, ClickSoft: 2edc1e01e8

## ClickSoft: File Killer Full Product Key [Updated]

File Killer by ClickSoft is a powerful and yet simple file cleaner that lets you secure your files with a small footprint. It uses effective wiping methods based on a random data generator. When you are done with your file, it will overwrite the original content with random data. After this operation, the original content will no longer be accessible by any recovery tools. With ClickSoft, you can erase your files by simply specifying the deleted file and then applying one of the secure file erasing methods. You can also kill multiple files at once to take care of a larger number of files simultaneously. What is new in this release? File Killer by ClickSoft 0.98.11.0 File Killer 0.98.11.0 allows users to kill sensitive files in a simple manner. ClickSoft: File Killer now comes with a "Kill File" function, which can be used to delete an individual file or multiple files. File Killer 0.98.11.0 is an easy-to-use, yet powerful and reliable file eraser. It features a simple and clean user interface that allows you to perform most operations in a quick and easy way. ClickSoft: File Killer comes with powerful wiping methods, which includes the ability to use a password as a parameter. Its "Delete All Files from Folder" function allows you to delete all files from the folder specified. File Killer now includes an improved "Delete Multiple Files" function that allows you to perform secure file deletion. How is it different from other software of its type? File Killer by ClickSoft is a powerful and yet simple file cleaner. It allows you to kill files with the help of a small footprint and a fast operation. It allows you to kill files using the simple "Kill File" function. If you have some files that you want to keep, but others that you want to delete, it allows you to easily perform a secure deletion process by targeting individual files. Is it compatible with all versions of Windows? File Killer by ClickSoft works with Windows 10, 8.1, 7, Vista, XP, 2003, 2000, and 98. Are there any limitations? The only limitation that we have encountered is that the size of a file cannot

https://tealfeed.com/download-3g-full-movie-watch-online-hyhu9
https://tealfeed.com/free-download-microsoft-sql-server-2000-o0mbw
https://tealfeed.com/xjz-survey-remover-3501-inc-crack-g5j5h
https://tealfeed.com/trend-micro-ransomware-file-decryptor-v101668-4oeqv
https://tealfeed.com/idm-626-build-14-registered-32bit-iflr4
https://tealfeed.com/balto-full-movie-hindi-free-download-uki9g
https://tealfeed.com/gta-namaste-america-save-game-free-tlo7p
https://tealfeed.com/bluedio-bluetooth-headset-driver-windows-7epub-masi4
https://tealfeed.com/download-updateddaysoftafreemoviesinhindihd-zohyh

#### What's New In ClickSoft: File Killer?

File Killer is a lightweight application for helping you delete files securely from your system. Many people worry about their privacy, but they still don't pay much attention to their file history. However, if you are not careful about the documents you open and save, they might contain data that can be potentially valuable to your adversary. File Killer is a portable application that is designed to target all the files and folders created on your system. This is why it is advisable to use a

dedicated cleaning utility that is capable of wiping out any traces left by a document by overwriting the item's content with random data. With this tool, you don't need to worry about the fact that any file that you delete will not be eradicated, as this is the only application that doesn't leave any traces in the Windows Registry. File Killer lets you "kill file" from a list of filenames and folders. You can add a file by dragging it to the application, or simply type in the folder or name of the file. Using its cleaning system, the app deletes any files that are sensitive to the actions you perform. When it comes to settings, File Killer gives you the possibility to define if you want to target your files using a set of pre-defined file extensions, words, or the entire contents of the file. The application also provides a file size selection function, so you can target only the big files, or you can set the trigger to ignore folders. In the other settings, you can adjust how many items you want to target, whether the tool leaves a record of your activity on the system, and whether you want to trigger the action in a desktop pop-up window or in a menu. File Killer is a tool that is helpful to carry out a more accurate file deletion, as it doesn't require you to involve the Windows Registry and perform additional settings. Although it may appear to be a decent application, File Killer could have included more features, such as the ability to perform a batch wipe of selected files, the possibility to create your own list of target documents, and a set of dedicated features for targeting documents containing sensitive information, such as log-ins, passwords, and other sensitive documents. File Killer is a reliable app that is a breeze to set up and use, and leaves minimal traces in the system. The app doesn't get in your way, and it takes no time to get familiar with its basic functions. However, it would have been useful to see support for context menu integration, different wiping algorithms, and batch processing. If you are looking for a simple-to-use app that comes bundled with basic functions for helping you delete items securely, File Killer is an ideal choice

### **System Requirements:**

Minimum: OS: Windows 7, Windows 8, Windows 8.1, Windows 10 Processor: Dual core 1.5 GHz or higher Memory: 2 GB RAM Recommended: Processor: Quad-core 2 GHz or higher Memory: 4 GB

RAM DirectX: Version 9.0 Minimum:OS: Windows 7, Windows 8, Windows 8.1, Windows

10Processor: Dual core 1.5 GHz

https://www.alconfin.it/wp-content/uploads/2022/12/Simple-Wifi-Meter.pdf

http://businessfrontier.net/?p=215

https://openhousexpo.com/wp-content/uploads/2022/12/Felbot.pdf

 $\underline{https://thankyouplantmedicine.com/wp-content/uploads/FaxSee-Pro-Crack-With-License-Code-Free-2022 Latest.pdf}$ 

http://doctordefender.com/imgslix-crack-with-key-3264bit-latest/

https://nusakelolalestari.com/wp-content/uploads/2022/12/jaebir.pdf

https://positivepage.us/pc-commander-full-product-key-mac-win-2022/

https://libreriaguillermo.com/wp-content/uploads/2022/12/keldgys.pdf

https://pastrytimes.com/wp-content/uploads/2022/12/COM-By-TCP-Crack-X64.pdf

 $\frac{https://stellarismods.com/wp-content/uploads/2022/12/SparkTrust-Inspector-Crack-Free-Download-PCWindows-Latest-2022.pdf}{}$